## Introduction to Java Database Connectivity API

CSCE 156 - Introduction to Computer Science II

#### Christopher M. Bourke cbourke@cse.unl.edu

# Your Database

- CSE hosts your database (MySQL)
- > Database name: same as your login
- > Changing your password: visit http://ponca.unl.edu
- Class database (may be used for examples, assignments): cse156 (password: cse156student)
- MySQL commandline usage: mysql -u username -p dbname
- Command line redirection (careful!): mysql -u username -p dbname < commands.sql
- mysqldump (database backup)

# Java Database Connectivity API

Java Database Connectivity (JDBC)

- General API (using interfaces) for Java client code to connect/interact with a database
- > Database providers (IBM, Oracle, etc.) provide drivers
- Driver: specific implementation of the API for interacting with a particular database
- ► Support for
	- $\blacktriangleright$  Statement
	- PreparedStatement
	- CallableStatement (stored procedures)
	- Common Java data types (Integer, Double, java.sql.Date)

# JDBC: basic step-by-step

- 1. Load the database JDBC driver Note: your particular driver (.jar file) must be in the class or build path of your project
- 2. Make a connection to the database
- 3. Formulate your query(ies) & prepare your statement (set parameters)
- 4. Execute your query
- 5. If its a SELECT query:
	- 5.1 Get your result set
	- 5.2 Process your results
- 6. Clean up your resources (close resources, close connection)

# **JDBC**

Reflectively loading a driver

- For portability, applications written toward JDBC API, not a particular driver
- > Driver needs to be loaded at run time through reflection
- Could be made configurable or delegated by some controller

```
try {
    Class.forName("com.mysql.jdbc.Driver").
       newInstance();
} catch (InstantiationException e) {
} catch (IllegalAccessException e) {
  catch (ClassNotFoundException e) {
<sup>}</sup>
    \ldots
```
# **JDBC**

# Connection

Java provides connectivity through java.sql.Connection:

```
\frac{1}{2} String url = "jdbc:mysql://cse.unl.edu/
    database_name";
 String username = "cse156student";
 Connection conn = null;try {
   conn = DriverManager.getConnection(url, username,
       password);
 } catch (SQLException sqle) {
```
# **JDBC** Transactions

- > By default, all queries are auto-commit
- > To change this, use conn.setAutoCommit(false)
- No changes committed until conn.commit() is called
- Implicitly: new transaction after each commit
- Able to explicitly rollback using conn.rollback()
- > Some drivers may also support conn.setReadOnly(true)

# **JDBC**

#### Querying - Prepared Statement

- Always good to use PreparedStatement
- Parameters denoted by ?, indexed by 1..n
- Can be reused (parameters reset and required)
- Parameters are safe!

```
String query = "SELECT ... FROM user WHERE nuid = ?
PreparedStatement ps = null;
try {
  ps = conn.prepareStatement(query);
  ps.setString(1, "35140602");
} catch (SQLException sqle) {
```
# **JDBC I**

**JDBC** 

Querying - Updates

try {

 $\overline{10}$ 

Querying - Result Sets

- ▶ executeQuery () is for read-only (select statements)
- Select statements return results: columns and rows
- Results are encapsulated in a Java ResultSet object
- Initially a result set "points" just before the first row
- Iterating through a ResultSet: rs.next()

 $\blacktriangleright$  Always use a prepared statement! > Same syntax holds for INSERT statements

PreparedStatement ps = null;

 $ps.setString(3, "35140602")$ ;

} catch (SQLException sqle) {

ps.executeUpdate();

 $n$  String query = "UPDATE user SET email = ?,

 $last\_updated = ? WHERE \text{ nuid} = ?",$ 

ps = conn.prepareStatement(query); ps.setString $(1,$  "cmbourke@gmail.com");<br>ps.setString $(2,$  "2011-01-01 00:00:01");

- Returns a boolean: true if the iteration was successful, false otherwise
- If successful, the "current" result row is now pointed to
- Columns can be referenced by String (alias) or index
- > Standard getters provide functionality to get-and-cast columns

#### **JDBC II**

Querying - Result Sets

```
ResultSet rs = null;
try {
  rs = ps.executeQuery();while(rs.next()) {
    Integer nuid = rs.getInt("nuid")
    String firstName = rs.getString("first_name");
  \mathbf{r}} catch (SQLException sqle) {
   . . .
\overline{1}
```
#### JDBC

#### Good Practices - Rethrow Exceptions

- Most methods explicitly throw SQLException
- Occurs with DB errors or program bugs
- Little can be done either way
- Good to catch, log and rethrow

```
} catch (SQLException sqle) {
    System.out.println("SQLException: ");
    sqle.printStackTrace();
    throw new RuntimeException (sqle);
```
# **JDBC**

#### Cleaning Up

- Objects hold onto valuable external resources
- > Network traffic (keep alive), limited connection pool, etc.
- Best practice to release resources as soon as they are no longer needed: close() method

```
try {
 if(rs != null & k : rs.isClosed())rs.close():
 if(ps != null && !ps.isClosed())ps.close();
 if (conn != null & !conn.isClosed())conn. close():
 catch (SQLException e) {
λ
```
# **JDBC**

**Full Example Demonstration** 

Let's take a look at a full example...

# Good Practice Tip 1

**ALWAYS** use Prepared Statements

When available, in any framework or language, always use prepared statements

- $\blacktriangleright$  Safer
- Better for batch queries
- $\triangleright$  Myth: no performance hit
- Protects against injection attacks
- > Using just one method: more uniform, less of a chance of a mistake
- Unfortunately: some frameworks support named parameters, not **JDBC**

# **Injection Attack**

Example

- Say we pull a string value from a web form (lastName)
- $\triangleright$  Not using a prepared statement: String query = "SELECT primary\_email FROM user WHERE  $last_name = ' "+lastName + " "$ ;
- > Without scrubbing the input, say a user enters: a'; DROP TABLE user;
- Actual query run: SELECT primary\_email FROM user WHERE last =  $'a$ ; DROP TABLE users:
- Another example: input is "' or '1'='1"
- $\triangleright$  Actual query:
	- SELECT primary\_email FROM user WHERE last\_name =  $'$ 'OR '1'='1

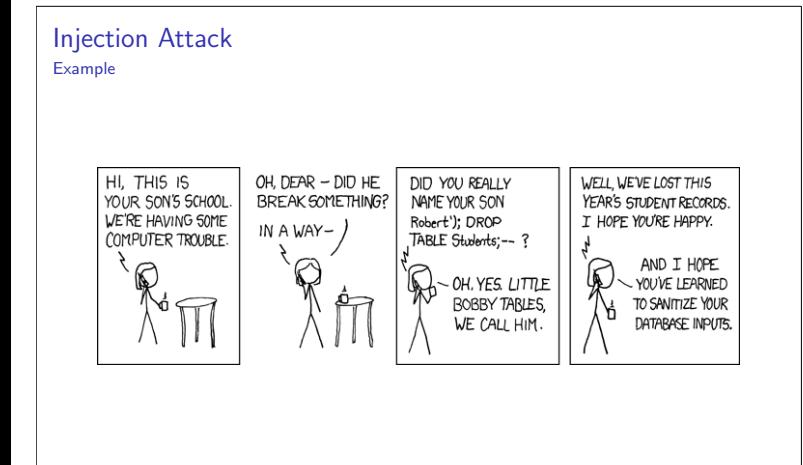

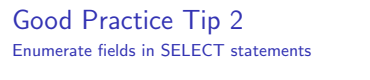

- > Using SELECT \* ... grabs all fields even if you don't use them
- $\triangleright$  Be intentional about what you want/need, only the minimal set
- Allows the database to optimize, reduces network traffic
- Protects against table changes
- > Use aliasing (first\_name AS firstName) on all fields to reduce affects of changes to field names

# **Additional Issues**

Additional Issues

- $\triangleright$  Security Issues
	- Where/how should database passwords be stored?
	- ► Good security policy: assume an attacker has your password & take the necessary precautions (secure the server and network)
	- Do not store sensitive data unencrypted
- Efficiency Issues

Exercise

- Repeat: close your resources
- $\triangleright$  Connection Pools

records in both tables.

► Good normalization, design, & practice

# **Resources**

- MySQL 5.1 Reference Manual  $\left(\texttt{http://dev.mysql.com/doc/refman/5.1/en/index.html}\right)$
- MySQL Community Server (http://www.mysql.com/downloads/)
- MySQL Workbench a MySQL GUI (http://wb.mysql.com/)
- ► Connector/J MySQL JDBC connector  $\left(\texttt{http://www.mysql.com/downloads/connector/j/}\right)$
- Stanford's Introduction to Databases free online course: http://db-class.com/

Write basic CRUD methods for the Employee/Person tables by writing static methods to insert, delete, retrieve and update